## Comcast Router Modem Combo Ip Address >>>CLICK HERE<<<

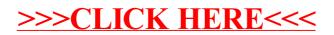